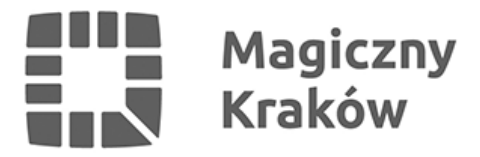

## *"Fleur mystique". Wystawa malarstwa Agnieszki Łakomej*

*2018-10-01*

*Od 5 do 25 października w Galerii Floriańska 22 można oglądać wystawę Agnieszki Łakomej "Fleur mystique". Ekspozycja jest eksperymentem poznawczym, zabawą formą, fakturą, światłem. Jest osobistym odkrywaniem i uczeniem się świata, rozkładaniem go na kawałki. Prążki, przekroje, blaszki. Nadawaniem mu syntetycznych kształtów, w których majaczą osty, kaktusy, anturia, irysy, pąki kwiatów, łodygi i liście. To świat z szerokiej perspektywy i świat pod mikroskopem.*

*Wszystkie obrazy powstały w rodzinnym domu artystki. Dni wyrwane na malowanie były odskocznią od zabieganej krakowskiej codzienności. – Tam mam przestrzeń i inspirację – mówi Agnieszka. Wokół mam bardzo dużo zieleni, roślin, cała ta atmosfera, aura wokół jest bardzo odświeżająca. Mamy ogród wokół domu, a w nim dużo różnych kwiatów. Tato się nim zajmował. Wszystko w tym ogrodzie było przemyślane. Rodzice zawsze się tym pasjonowali, a ja wokół tego funkcjonowałam.*

*W przeciwieństwie do wcześniejszych – "miejskich", nieożywionych cykli graficznych – ten malarski jest bardzo osobisty. Przepełniony energią, bezpośrednio też wypływa z wcześniejszych doświadczeń artystki. Jest krokiem naprzód w pracy z ulubionym modułem, który tym razem multiplikowany jest pędzlem zamoczonym w kolorowej farbie. To nowe doświadczenie, które pozwala na rozluźnienie rygoru pracy i poddanie się chwili. – Ruch ręki, możliwość korygowania w procesie rysowania – opowiada Agnieszka. W grafice to już jest niemożliwe. Jak się wydrukuje, to już koniec. Można jedynie dołożyć kolejną warstwę. Malowanie jest bardziej otwarte, bardziej intuicyjne. Sam komputer narzuca też czasami pewne rozwiązania.To też wyjście z czarno-białego świata grafiki i zanurzenie się w soczystej zieleni, fioletach, różach, żółci – dodaje.*

*Opis pochodzi ze wstępu do katalogu – autor Katarzyna Jagodzińska*

*Agnieszka Łakoma, "Fleur mystique", Galeria Floriańska 22, ul. Floriańska 22, 31-021 Kraków*